# En mouvement

Vol. 9 / No 23 / 27 février 2024 Bulletin interne du CISSS du Bas-Saint-Laurent

### **Nouvelle unité de réadaptation comportementale intensive (URCI) jeunesse à Saint-Cyprien**

C'est avec enthousiasme que le CISSS du Bas-Saint-Laurent se joint au projet de démonstration d'URCI jeunesse, faisant de notre région la troisième à ouvrir une telle unité au Québec. En plus de servir de modèle pour l'ensemble de la province, notre participation permettra de parfaire notre expertise en matière de soins et services offerts à la clientèle jeunesse en DI-TSA-DP présentant des troubles du comportement (TC) et des troubles graves du comportement (TGC).

Rappelons que la création d'unités de réadaptation comportementale intensive pour enfants et adolescents

s'inscrit dans une initiative provinciale visant à répondre aux besoins spécifiques de la jeune clientèle ayant une déficience intellectuelle, un trouble du spectre de l'autisme ou une déficience physique et présentant des troubles graves du comportement. Le ministère de la Santé et des Services sociaux souhaite ainsi développer une nouvelle modalité d'intervention en réadaptation pour la clientèle jeunesse adaptée aux besoins de développement, de maintien et de stimulation de cette clientèle.

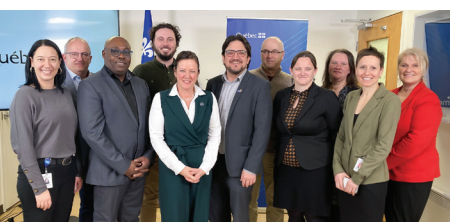

Pouvant accueillir jusqu'à cinq usagers, l'URCI jeunesse du Bas-Saint-Laurent disposera de tous les équipements nécessaires à la réhabilitation des TC-TGC de la jeune clientèle (6-17 ans) avec une DI, un TSA ou une DP. L'approche préventive de la réadaptation en URCI permettra, entre autres, d'éviter une cristallisation des comportements problématiques à l'âge adulte tout en favorisant une réintégration rapide dans le milieu de vie naturel.

**Vous avez des questions à propos de GESPHARx8?** Référez-vous à la [foire aux](http://mon.intranet.cisssbsl.rtss.qc.ca/sites/mon.intranet.cisssbsl.rtss.qc.ca/files/decembre_2023_faq_-gespharx8.pdf#overlay-context=gespharx8/le-projet)  [questions,](http://mon.intranet.cisssbsl.rtss.qc.ca/sites/mon.intranet.cisssbsl.rtss.qc.ca/files/decembre_2023_faq_-gespharx8.pdf#overlay-context=gespharx8/le-projet) à votre gestionnaire ou à l'équipe de projet par courriel au [projet.pharmacie.dri.](mailto:projet.pharmacie.dri.cisssbsl%40ssss.gouv.qc.ca?subject=) [cisssbsl@ssss.gouv.qc.ca](mailto:projet.pharmacie.dri.cisssbsl%40ssss.gouv.qc.ca?subject=).

**GESPHARx8** 

#### **Dernier droit vers la migration complète de nos systèmes d'information et de gestion du circuit des médicaments**

Ce déploiement multisite sera le dernier, mais non le moindre par son niveau de complexité. Le plus grand enjeu auquel nous serons confrontés est le nombre élevé d'ordonnances à saisir qui nécessitera la mobilisation de toutes les équipes d'assistants techniques en pharmacie et de pharmaciens. Nous sommes conscients des défis que cela implique, mais nous sommes également confiants en notre capacité à réussir cette opération avec succès.

#### **Comment vous préparer à l'arrivée de GESPHARx8?**

• Testez vos accès à [PandaWebRx](http://mon.intranet.cisssbsl.rtss.qc.ca/pandawebrx) pour vous assurer qu'ils soient opérationnels avant le déploiement.

#### • Suivez les [formations](http://mon.intranet.cisssbsl.rtss.qc.ca/gespharx8/formations)

[disponibles sur la plateforme](http://mon.intranet.cisssbsl.rtss.qc.ca/gespharx8/formations)  [ENA](http://mon.intranet.cisssbsl.rtss.qc.ca/gespharx8/formations) qui ont été développées pour vous soutenir dans l'utilisation du nouveau système d'information et des processus de travail liés au circuit des médicaments.

• Consultez la section GESPHARx8 [de](mailto:http://mon.intranet.cisssbsl.rtss.qc.ca/?subject=)  [l'intranet](mailto:http://mon.intranet.cisssbsl.rtss.qc.ca/?subject=).

# **Relocalisation de la centrale de rendez-vous pour l'imagerie médicale et les prélèvements dans La Mitis**

Depuis le 22 février dernier, le local C-110 de l'hôpital de Mont-Joli n'est plus utilisé comme centrale de rendez-vous par nos équipes des prélèvements et de l'imagerie médicale.

La clientèle doit dès maintenant se présenter dans les locaux respectifs de ces secteurs si elle souhaite prendre un rendez-vous sur place. Toutefois, la prise de rendez-vous par téléphone est recommandée.

• Imagerie médicale (radiologie et électrophysiologie (ECG, holter)) : 1 418 775-8454

• Prélèvements : 1 877 731-2992

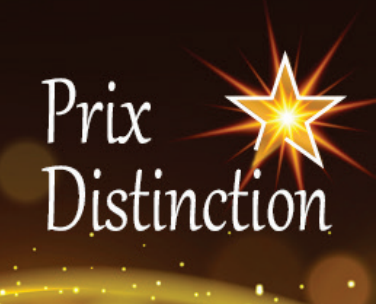

#### **Les prix Distinction sont en cours!**

**Vous avez jusqu'au 8 mars 2024 pour faire briller vos bons coups ou ceux de vos collègues!** 

**[cisssbsl.com/distinction](https://cisssbsl.com/distinction)**

# **SUPERVISEUR DE STAGE**

**TRAVAIL SOCIAL ÉDUCATION SPÉCIALISÉE** 

PSYCHOÉDUCATION

**Automne 2024 - hiver 2025**

Toute personne intéressée ou qui aimerait recommander un superviseur est priée de [remplir le formulaire disponible](https://forms.office.com/Pages/ResponsePage.aspx?id=KP7hBotfdUC_bK4kvhp5kmKr40fjhThBqmvPl_W2FvdUQlU4SFZQSk1HR0dMWENXQzMwTlc4UzlIWS4u&wdLOR=cCD706C88-D572-444A-B380-11AEFA6E2D7C)  [dans l'intranet](https://forms.office.com/Pages/ResponsePage.aspx?id=KP7hBotfdUC_bK4kvhp5kmKr40fjhThBqmvPl_W2FvdUQlU4SFZQSk1HR0dMWENXQzMwTlc4UzlIWS4u&wdLOR=cCD706C88-D572-444A-B380-11AEFA6E2D7C). Date limite : 15 mars 2024

**Vous avez des questions?**  [enseignement.dsmer.](mailto:enseignement.dsmer.cisssbsl%40ssss.gouv.qc.ca?subject=) [cisssbsl@ssss.gouv.qc.ca](mailto:enseignement.dsmer.cisssbsl%40ssss.gouv.qc.ca?subject=)

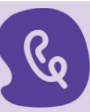

#### **Ligne Aide Maltraitance Adultes Aînés**

Un webinaire présentant la nouvelle offre de service de la ligne Aide Maltraitance Adultes Ainés (LAMAA) aura lieu le 29 février 2024 à 14 h 30. Veuillez noter qu'aucune inscription n'est requise, vous n'aurez qu'à vous connecter en cliquant [sur ce lien Teams](https://teams.microsoft.com/l/meetup-join/19%3ameeting_YmJhOGY4ODUtODllMS00OTQ2LThhNzMtYzk0MjQzNTVjNGNk%40thread.v2/0?context=%7b%22Tid%22%3a%2206e1fe28-5f8b-4075-bf6c-ae24be1a7992%22%2c%22Oid%22%3a%22beebdfba-1adf-40fe-982c-0106fe5b1f72%22%7d).

#### **INSCRIPTION TABLEAU OIIQ** 2024-2025

Date limite sans frais de retard 15 mars à 23 h 59

oiiq.org/inscription

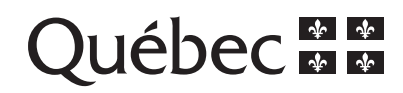

## **Sondage de la DPSAD pour trouver des idées innovantes**

À la Direction des programmes de soutien à domicile (DPSAD), nous avons le désir d'entendre et de faire rayonner les initiatives porteuses dans les milieux tout en faisant mousser l'intelligence collective.

#### **Nous sommes à l'écoute de vos suggestions innovantes!**

Nous déployons un vaste sondage à l'ensemble du personnel de notre direction pour que les bonnes pratiques, les interventions, les outils et les processus profitent à tous les milieux au Bas-Saint-Laurent. Nous sommes à l'écoute des idées innovantes dans les MRC et des approches gagnantes développées auprès de la clientèle afin qu'ultimement, nous puissions nous en inspirer.

Nous vous invitons à consulter [la page intranet](http://mon.intranet.cisssbsl.rtss.qc.ca/directions-cliniques/direction-des-programmes-de-soutien-domicile/sondage-pour-des-idees-innovantes) à ce sujet, section Directions cliniques > DPSAD, et à participer [au sondage](https://www.cisss-bsl.gouv.qc.ca/dpsad)!

#### **Inscription d'une date sur les formulaires dans GDCv2**

Lorsqu'un intervenant doit imprimer un formulaire de GDCv2 pour une intervention qui aura lieu un autre jour, il doit modifier la date du formulaire avant de l'imprimer, afin d'inscrire la date réelle de la consultation ou de l'intervention. C'est cette date qui sera inscrite au code QR du formulaire et qui en permettra le bon classement dans le dossier de l'usager ou, lorsque disponible, dans le dossier patient électronique (DPÉ) des usagers.

Prenez note que les pilotes du DPÉ et les membres de l'équipe d'indexation (VICT) ne corrigent plus ces dates sur les formulaires envoyés au classement (sauf quelques cas d'exception déjà connus). Il est important, pour des raisons de sécurité, que l'inscription de ces dates soit la responsabilité de l'intervenant qui remplit le formulaire.

[Une capsule d'information intitulée](https://youtu.be/3V9zG8yujB4) *Recherche et impression de [formulaires](https://youtu.be/3V9zG8yujB4)* est disponible pour tous les utilisateurs.

Si vous constatez que votre formulaire au DPÉ est mal daté, vous pouvez le signaler aux pilotes via la messagerie interne du DPÉ.

Pour toute question, communiquez avec nous au [eq.gdcv2.dsmer.](mailto:eq.gdcv2.dsmer.cisssbsl%40ssss.gouv.qc.ca?subject=) [cisssbsl@ssss.gouv.qc.ca](mailto:eq.gdcv2.dsmer.cisssbsl%40ssss.gouv.qc.ca?subject=)

## **Acquisition de logiciels**

Les acquisitions de logiciels dans notre établissement doivent être encadrées pour assurer leur compatibilité, garantir la sécurité et la confidentialité des données, prévoir un soutien technique et des garanties, gérer efficacement les coûts ainsi que pour gérer les licences de manière efficace. Vous devez faire une demande de logiciel à la DRI par Octopus avant toute acquisition. De plus, il est illégal de partager un compte utilisateur d'un logiciel facturable par abonnement.

#### **Pour faire une demande**

- R[endez-vous dans Octopus](https://centredeservices.cisssbsl.rtss.qc.ca/Octopus/Web/RequestList.aspx)
- Service : DRI
- Type : Demande d'acquisition/ homologation de logiciel

#### Centre intégré de santé et de services sociaux du Bas-Saint-Laurent

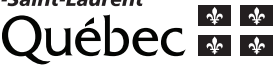

# 12 000<sup>\$</sup>  $\overline{\mathbf{5}}$  formation emploi Devenez **PAB ou ASSS**

# **Opération Labo en cours!**

Une campagne promotionnelle visant à mettre de l'avant la profession de technologiste médical, Opération labo, est en cours au Québec.

Il s'agit d'un projet de l'Ordre professionnel des technologistes médicaux du Québec (OPTMQ) qui le décrit comme étant une initiative visant à célébrer et à inspirer les technologistes médicaux d'aujourd'hui et de demain.

L'équipe d'Optilab vous invite à découvrir la page Web d'Opération Labo en utilisant ce lien : [operationlabo.com](https://operationlabo.com/).

# **Hygiène nasale : nouvelle méthode**

Le Centre hospitalier universitaire Sainte-Justine a modifié sa technique d'hygiène nasale. Nous vous invitons à [consulter son site](https://www.chusj.org/fr/soins-services/O/ORL-(oto-rhino-laryngologie)/L-hygiene-nasale)  [Web](https://www.chusj.org/fr/soins-services/O/ORL-(oto-rhino-laryngologie)/L-hygiene-nasale) afin d'y visionner les capsules vidéos et de consulter son dépliant mis à jour.

Pour accéder directement au dépliant, [utilisez ce lien](https://www.chusj.org/getmedia/f8ae8adc-774d-4c98-9a33-11d3d3a56e12/F-886_Hygiene-nasale_2024_web.pdf).

# **Migration téléphonie IP Installations des CRDI**

La migration vers la téléphonie IP est maintenant terminée dans les installations des CRDI de l'ouest du territoire (Les Basques, Saint-Cyprien, Rivière-du-Loup, Témiscouata).

Prenez note que tous les numéros de poste ont changé, mais que les numéros principaux et les numéros de télécopieur (*fax*) demeurent les mêmes.

Pour connaître les nouvelles coordonnées de vos collègues de ces installations, consultez le [bottin du CISSS](mailto:https://centredeservices.reg01.rtss.qc.ca/Bottin?subject=) ou suivez les options du menu téléphonique de l'installation. Rappelons toutefois que la mise à jour des coordonnées professionnelles est la responsabilité du personnel et des directions touchées.

Les prochaines migrations vers la téléphonie IP sont prévues le 28 février 2024 : Amqui (25, avenue du Parc), Matane (91, avenue D'Amours), Mont-Joli (800, avenue du Sanatorium) et Rimouski (274, rue Potvin).

Pour en savoir plus et consulter les outils disponibles, [visitez la](http://mon.intranet.cisssbsl.rtss.qc.ca/node/6230)  section [Projets majeurs de l'intranet](http://mon.intranet.cisssbsl.rtss.qc.ca/node/6230).

#### **Calendrier de préparation des horaires de travail pour la période du 5 mai au 19 octobre 2024**

Le calendrier vous indiquant les dates pour la préparation des horaires pour la période du 5 mai au 19 octobre 2024 est désormais disponible, et ce, pour toutes les installations du CISSS du Bas-Saint-Laurent.

Consultez-le [en vous rendant](http://mon.intranet.cisssbsl.rtss.qc.ca/directions-administratives/direction-des-ressources-humaines-des/activites-de-remplacement)  [dans la section Activités de](http://mon.intranet.cisssbsl.rtss.qc.ca/directions-administratives/direction-des-ressources-humaines-des/activites-de-remplacement)  [remplacement de l'intranet,](http://mon.intranet.cisssbsl.rtss.qc.ca/directions-administratives/direction-des-ressources-humaines-des/activites-de-remplacement) qui se trouve sous Directions administratives > Direction des ressources humaines > Activités de remplacement.

#### **Applications disponibles sans jeton virtuel de téléaccès**

L'ensemble des outils de collaboration, incluant **Outlook** et **Teams**, sont accessibles en dehors de nos installations. L'authentification multifacteur vous permettra d'accéder aux diverses applications. Consultez les informations publiées dans l'intranet : [Outlook et autres](http://mon.intranet.cisssbsl.rtss.qc.ca/directions-administratives/direction-des-ressources-informationnelles/messagerie-outlook/aide-au-fonctionnement-de-la-messagerie-outlook)  [outils de collaboration.](http://mon.intranet.cisssbsl.rtss.qc.ca/directions-administratives/direction-des-ressources-informationnelles/messagerie-outlook/aide-au-fonctionnement-de-la-messagerie-outlook)

Logibec-Paie est également disponible partout à l'adresse [extranet.cisssbsl.rtss.qc.ca](https://extranet.cisssbsl.rtss.qc.ca).

#### **Un jeton virtuel de téléaccès est-il vraiment nécessaire?** Vous n'utilisez plus votre jeton et désirez le faire supprimer?

Vous partez ou vous revenez d'un congé long terme et vous voulez désactiver ou réactiver votre jeton?

Vous avez changé de direction et vous souhaitez changer la direction qui paie votre jeton?

#### **Comment faire?**

- [Rendez-vous dans Octopus](https://centredeservices.cisssbsl.rtss.qc.ca/Octopus/Web/RequestList.aspx)
- Service : DRI
- Type : 07-Internet/Intranet/ Réseautique/télécom
- Demande de modification/ suppression d'un jeton téléaccès existant